## **2020 NEC Information and Instructions**

- **Speakers should submit their presentation at least 4 hours before their session.** More information is in the "Uploading Your Presentation" section below. If you are unsure whether you need to prepare a presentation, please contact your session organizer/moderator.
- A computer and projector will be available for all sessions.
- Please arrive at your session at least 20 minutes in advance of the scheduled start to check that your presentation is loaded correctly and to receive any lastminute instructions from your session's organizer(s)/moderator(s).
- Please adhere to the time allotted to you by your organizer to ensure that the session runs on-time and that you respect the time of your fellow presenters.
- EERI Plans to post all presentation slides online after the meeting. You will have the option to decline to have your presentation posted online when you upload your presentation.
- If you are presenting in a plenary session, you should prepare your presentation for a widescreen projection (16:9 aspect ratio). For Breakout sessions, you can prepare your presentation for either widescreen or standard projection [\(click](https://support.office.com/en-us/article/change-the-size-of-your-slides-040a811c-be43-40b9-8d04-0de5ed79987e#OfficeVersion=WindowsLegacy) here to learn how to [change](https://support.office.com/en-us/article/change-the-size-of-your-slides-040a811c-be43-40b9-8d04-0de5ed79987e#OfficeVersion=WindowsLegacy) your slide size).
- Moderators: If you have a presentation you plan to make during your session, you will also be able to upload it as described below. If you will not have a presentation, you can disregard the information below. Additional moderator information will be sent to you soon.

## **Uploading Your Presentation:**

All audiovisual presentation files must be submitted in the on-site Speaker Ready Room at the Conference.

During the submission process PSAV customer service representatives will be available to assist you. Please email the support team at [Support@psavds.com](mailto:Support@psavds.com) if you have any questions. PSAV representatives will also be in the Speaker Ready room (Marina 4, hours listed below) at the conference to provide on-site service.

A/V Speaker Ready Room Hours of Operation: (Located in the Marina 4 room)

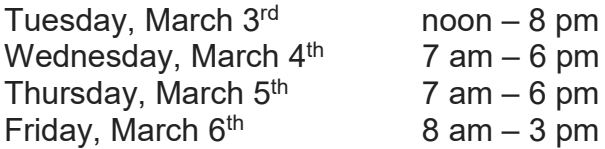

If you have any questions about uploading your presentation, please send an email to our support team at [Support@psavds.com.](mailto:Support@psavds.com)